# **МИНИСТЕРСТВО ТРАНСПОРТА РОССИЙСКОЙ ФЕДЕРАЦИИ ФЕДЕРАЛЬНОЕ ГОСУДАРСТВЕННОЕ АВТОНОМНОЕ ОБРАЗОВАТЕЛЬНОЕ УЧРЕЖДЕНИЕ ВЫСШЕГО ОБРАЗОВАНИЯ**

# **«РОССИЙСКИЙ УНИВЕРСИТЕТ ТРАНСПОРТА»**

# СОГЛАСОВАНО: УТВЕРЖДАЮ:

Выпускающая кафедра МиТ Директор ИПСС Заведующий кафедрой САП

the И.В. Нестеров  $T$ .В. Шепитько

11 марта 2020 г. 11 марта 2020 г.

Кафедра «Системы автоматизированного проектирования»

# Автор Резникова Эмма Романовна **РАБОЧАЯ ПРОГРАММА УЧЕБНОЙ ДИСЦИПЛИНЫ**

# **Информатика**

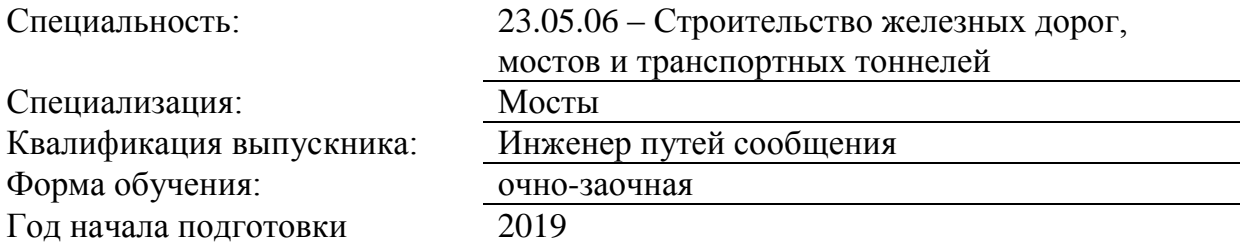

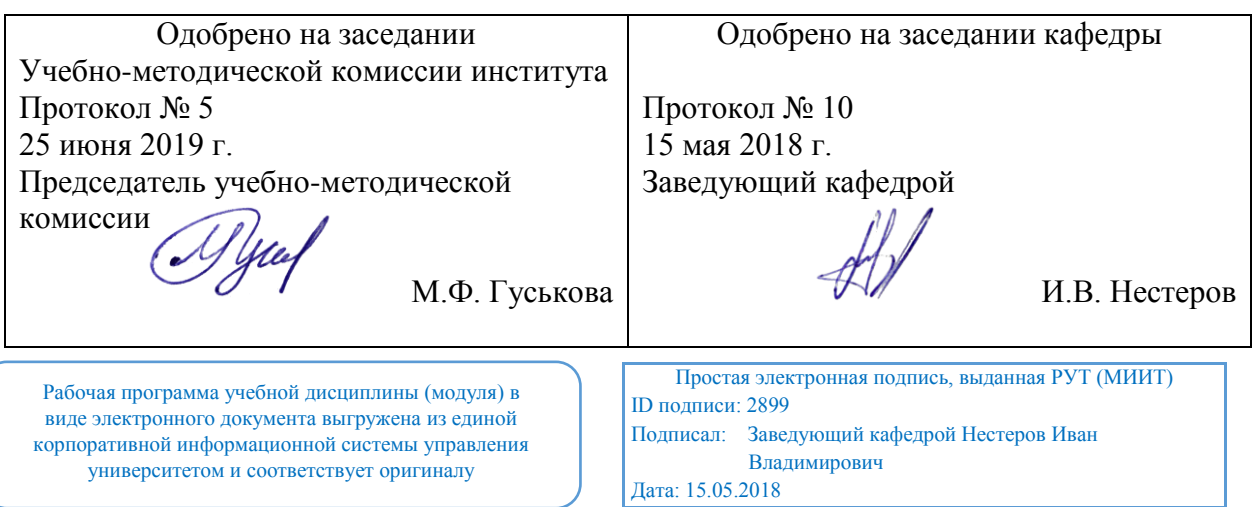

### **1. ЦЕЛИ ОСВОЕНИЯ УЧЕБНОЙ ДИСЦИПЛИНЫ**

Целью освоения учебной дисциплины (модуля) «Информатика» является изучение:

• аппаратного и программного обеспечения ПК;

• операционных систем и их особенностей;

• программных оболочек для различных операционных систем;

• общих принципов организации работы пользователя с файловой системой и программным обеспечением ПК;

• текстовых процессоров и и их использования (на примере MS Word);

• табличных процессоров (на примере MS Excel).

• основ программирования с использованием интерпретируемого языка Visual Basic for Application (VBA);

• процесса тестирования разрабатываемых программ;

• системы компьютерной математики и инженерных расчетов Mathcad;

• системы управления базами данных (СУБД) MS Access.

Излагаются способы формирования умения грамотно использовать существующие программные средства для решения конкретных прикладных задач на основе понимания общих принципов построения пользовательского интерфейса различных прикладных программ, нацеливая пользователей на овладение методом, который позволит, в случае необходимости, самостоятельно переходить к работе с новыми программными продуктами и сравнительно легко их осваивать.

# **2. МЕСТО УЧЕБНОЙ ДИСЦИПЛИНЫ В СТРУКТУРЕ ОП ВО**

Учебная дисциплина "Информатика" относится к блоку 1 "Дисциплины (модули)" и входит в его базовую часть.

#### **2.1. Наименования предшествующих дисциплин**

Для изучения данной дисциплины необходимы следующие знания, умения и навыки, формируемые предшествующими дисциплинами:

### **2.1.1. Информатика**:

Знания: основные понятия информатики, современные средства вычислительной техники, основы алгоритмического языка и написания программ.

Умения: работать на персональном компьютере, пользоваться операционной системой, приложениями для обработки текста и графики, входящими в состав операционной системы.

Навыки: методами практического использования современных компьютеров для обработки информации и основами численных методов решения математических задач.

#### **2.1.2. Математика**:

Знания: основные понятия и строгие доказательства фактов основных разделов курса математики;

Умения: применять теоретические знания к решению задач по математике;

Навыки: различными приемами использования идеологии курса математики к решению задач школьного курса;навыками корректного использования терминологии курса математики, владеть логическим мышлением для решения задач любых сложностей; применять на практике свои знания и составлять модели типовых задач и находить способы их решения;использовать численные и аналитические методы для решения поставленных задач.

#### **2.2. Наименование последующих дисциплин**

Результаты освоения дисциплины используются при изучении последующих учебных дисциплин:

2.2.1. Изыскания и проектирование железных дорог

### **3. ПЛАНИРУЕМЫЕ РЕЗУЛЬТАТЫ ОБУЧЕНИЯ ПО ДИСЦИПЛИНЕ (МОДУЛЮ), СООТНЕСЕННЫЕ С ПЛАНИРУЕМЫМИ РЕЗУЛЬТАТАМИ ОСВОЕНИЯ ОБРАЗОВАТЕЛЬНОЙ ПРОГРАММЫ**

В результате освоения дисциплины студент должен:

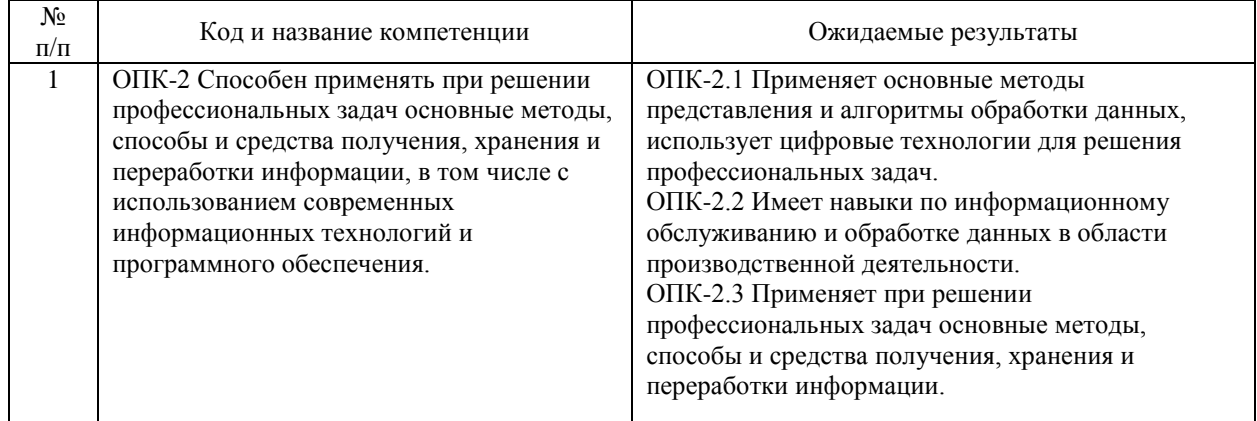

# **4. ОБЪЕМ ДИСЦИПЛИНЫ (МОДУЛЯ) В ЗАЧЕТНЫХ ЕДИНИЦАХ И АКАДЕМИЧЕСКИХ ЧАСАХ**

## **4.1. Общая трудоемкость дисциплины составляет:**

5 зачетных единиц (180 ак. ч.).

### **4.2. Распределение объема учебной дисциплины на контактную работу с преподавателем и самостоятельную работу обучающихся**

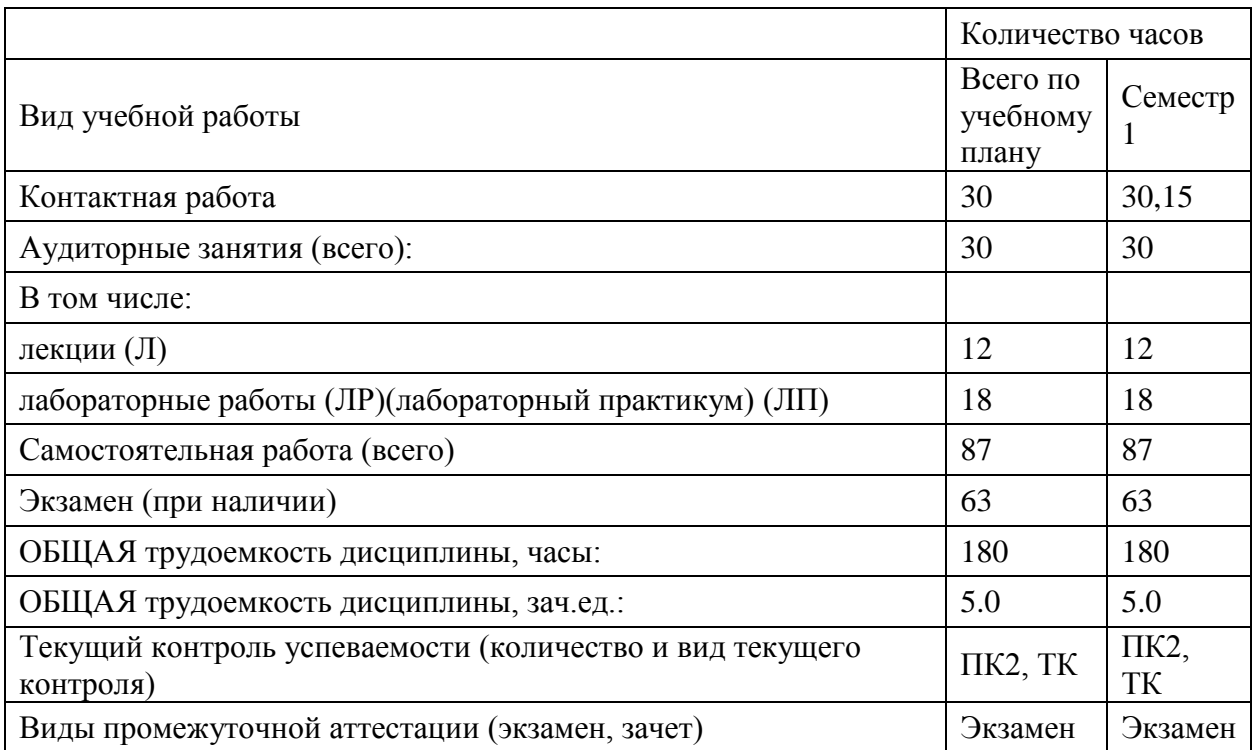

# **4.3. Содержание дисциплины (модуля), структурированное по темам (разделам)**

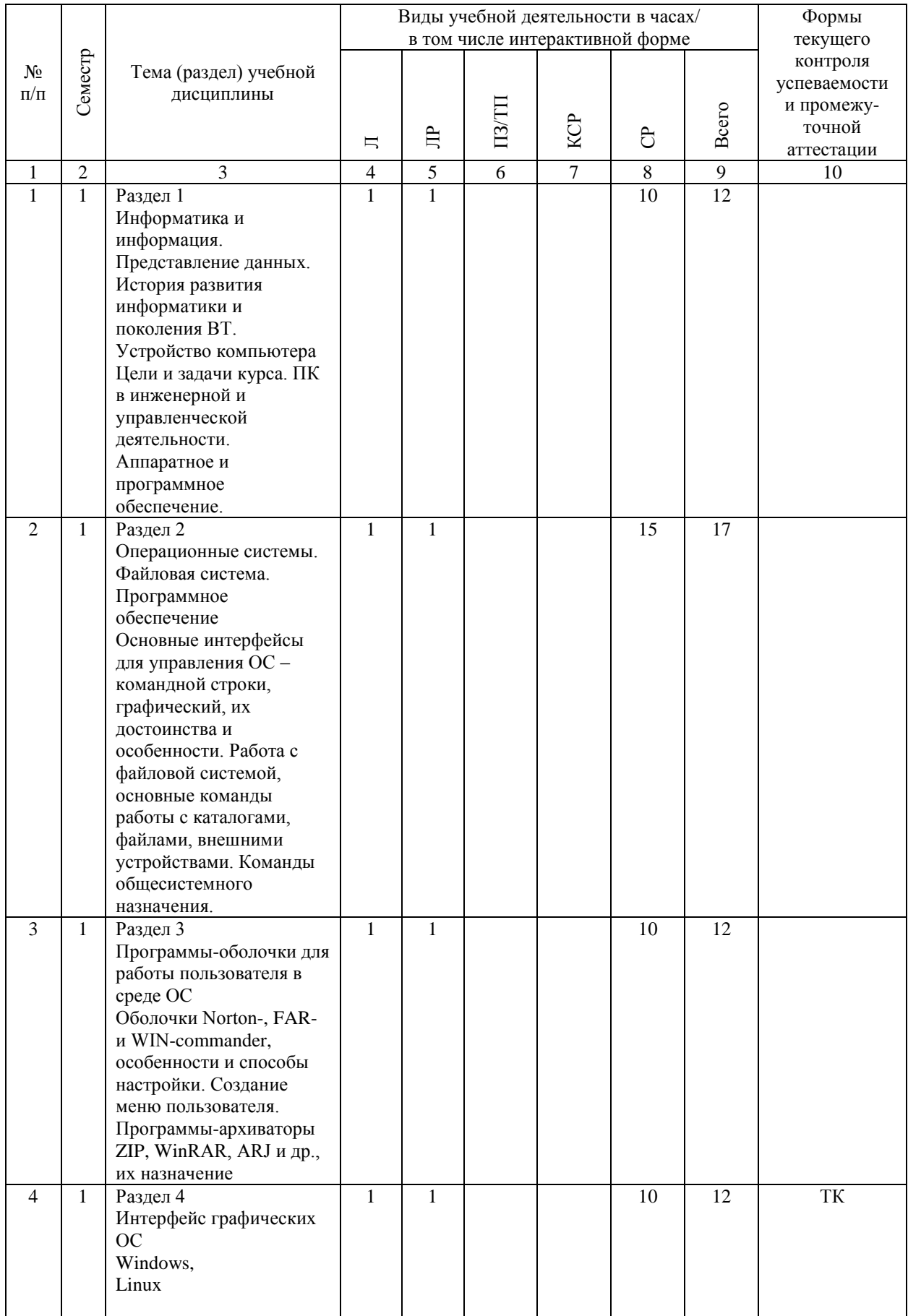

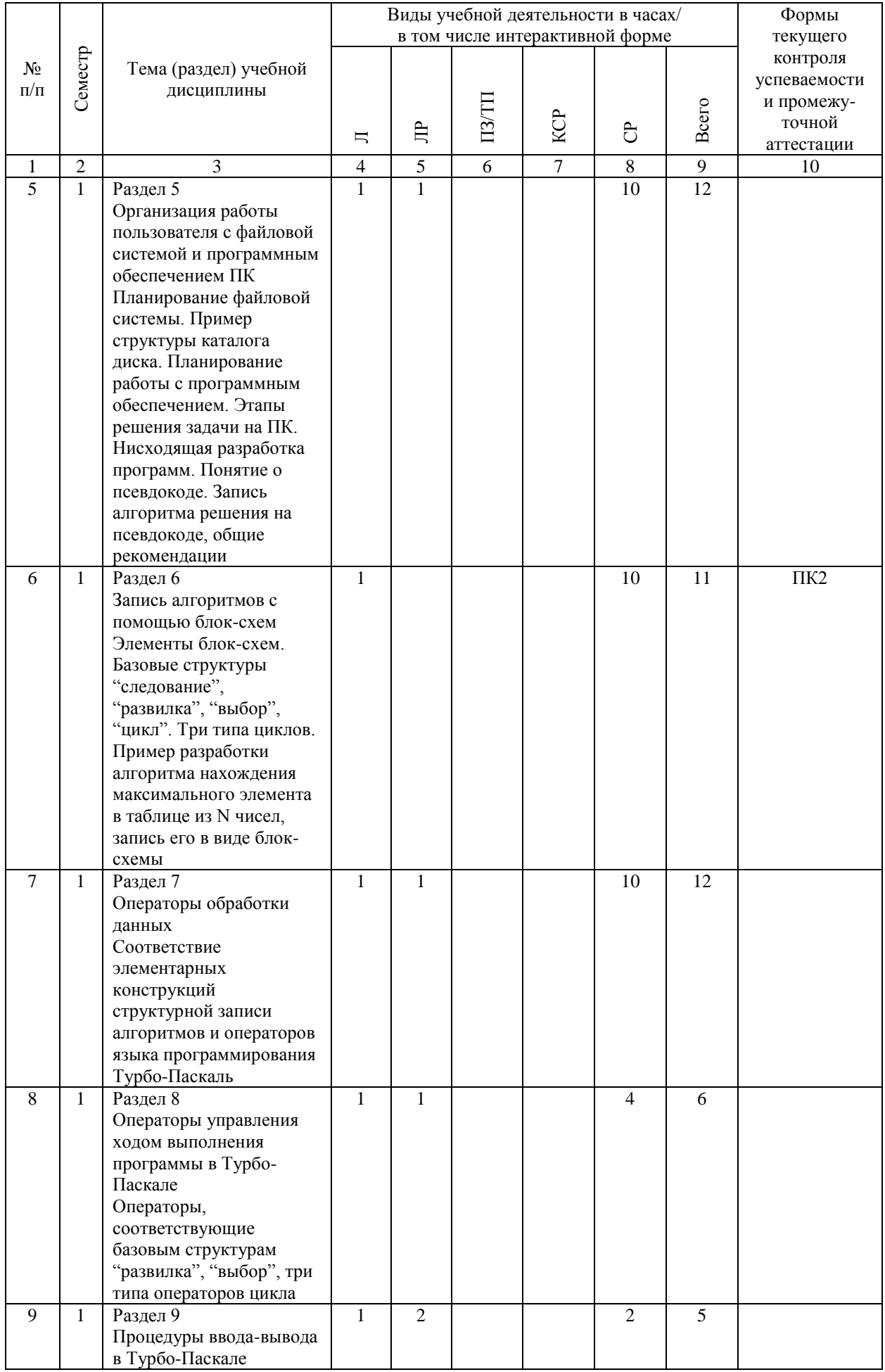

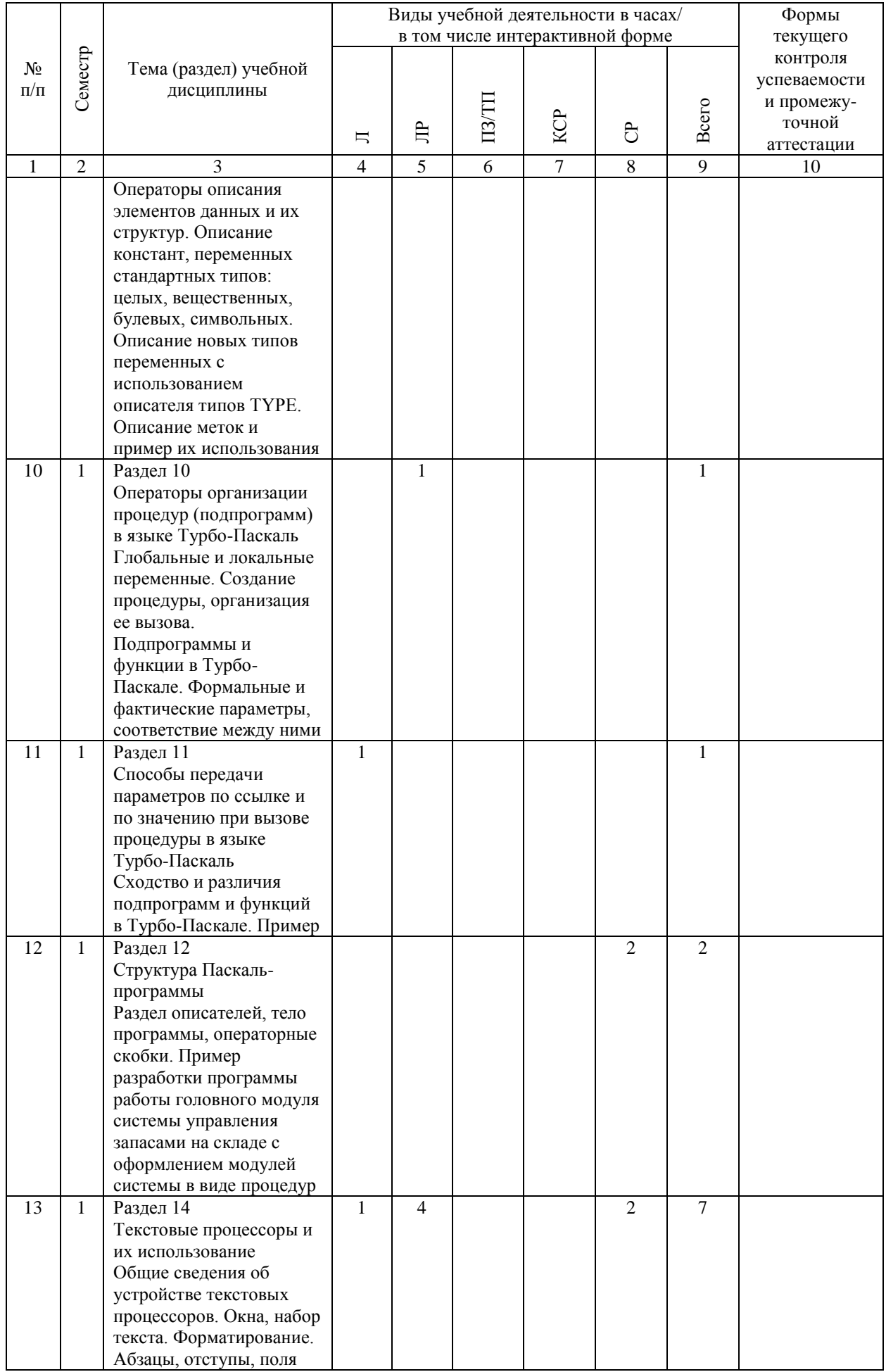

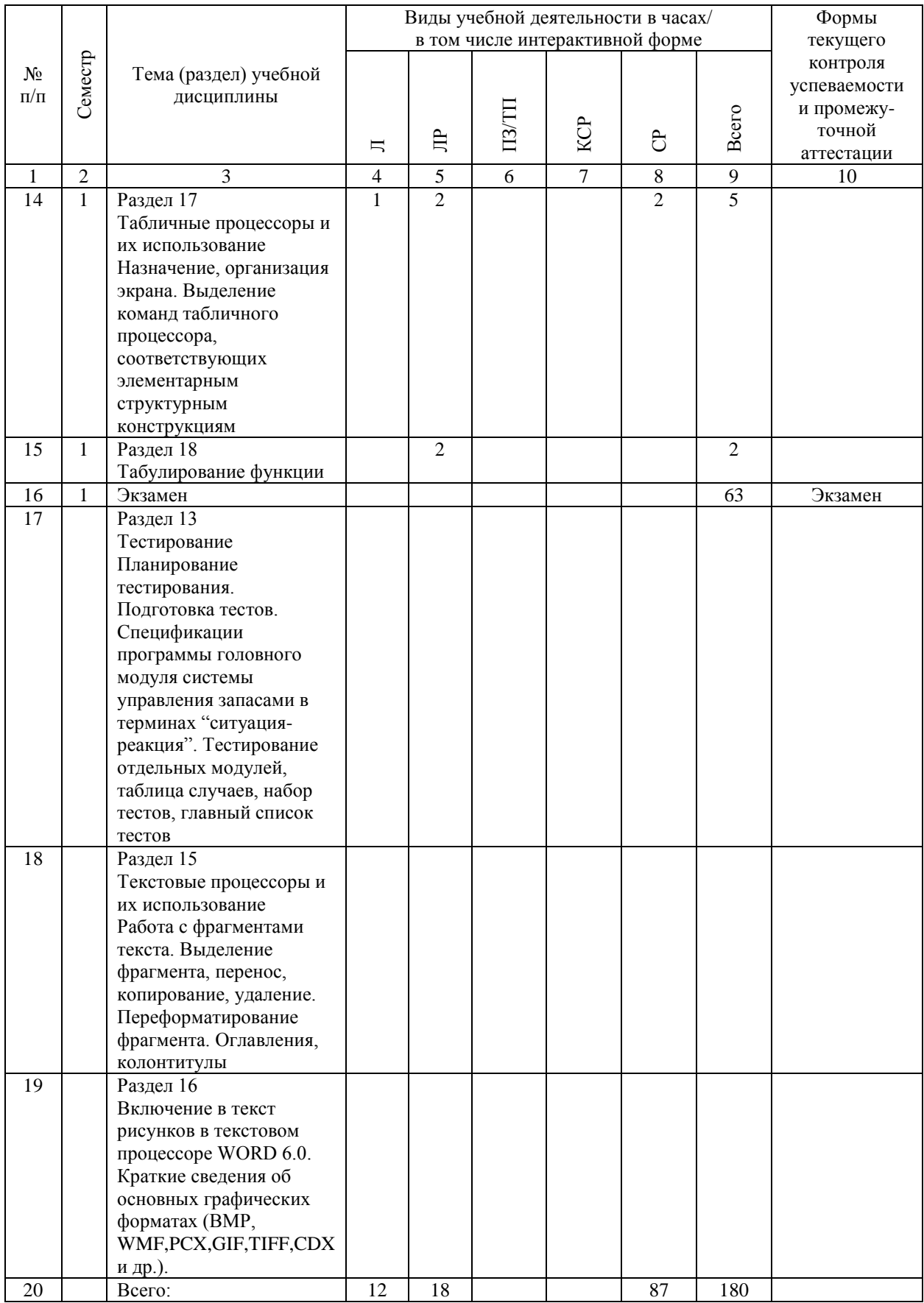

# **4.4. Лабораторные работы / практические занятия**

Практические занятия учебным планом не предусмотрены.

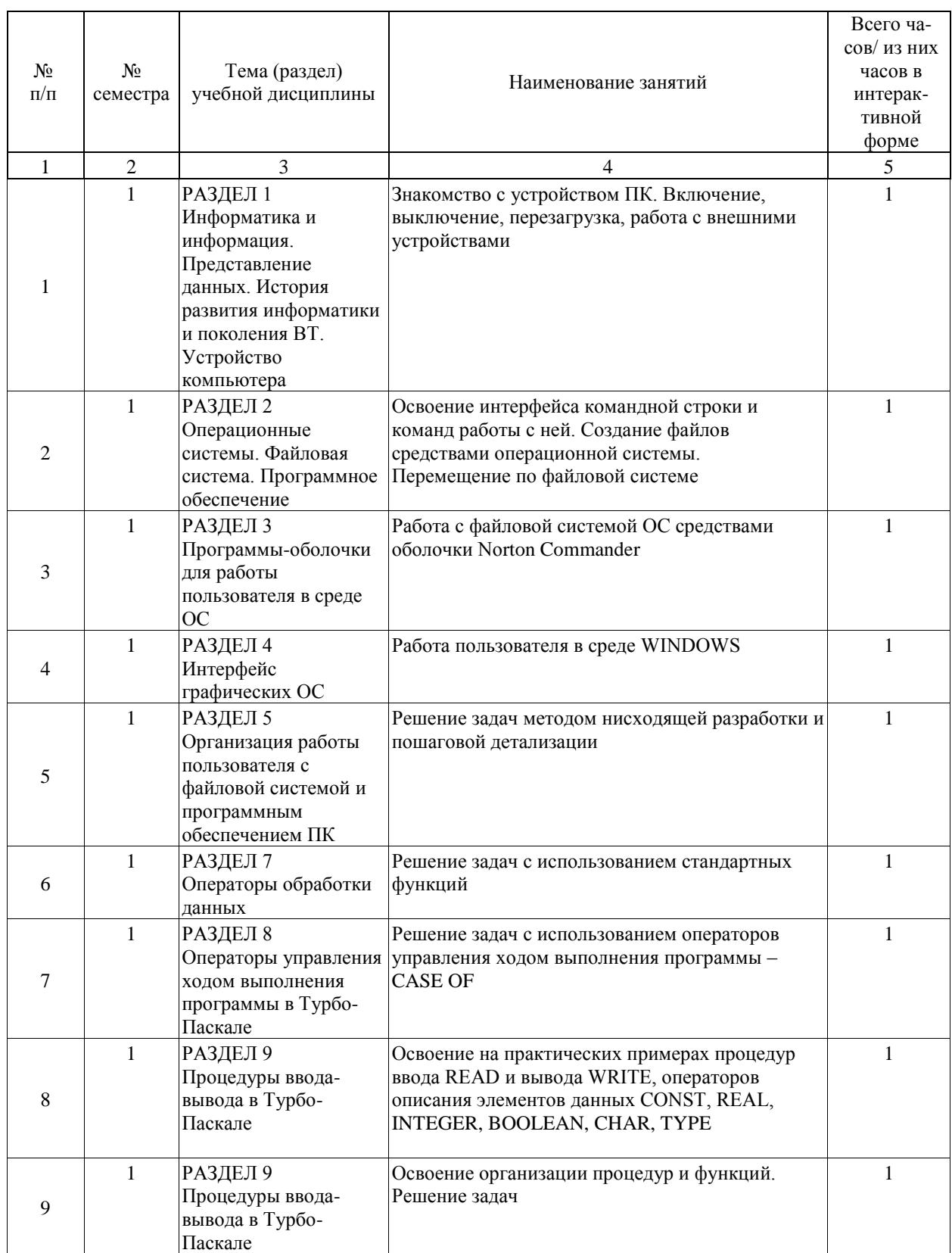

Лабораторные работы предусмотрены в объеме 18 ак. ч.

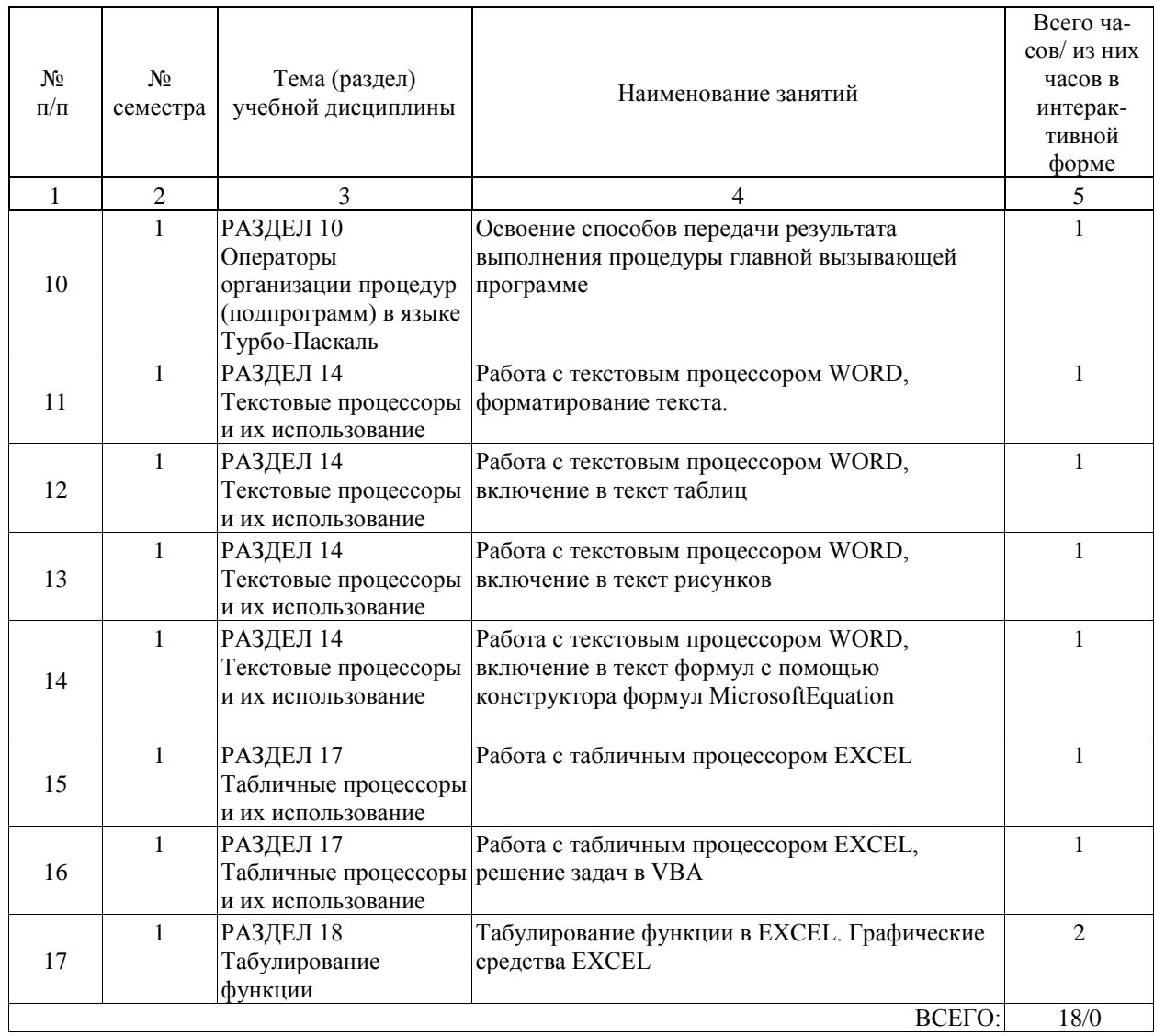

# **4.5. Примерная тематика курсовых проектов (работ)**

Курсовые работы (проекты) не предусмотрены.

#### **5. ОБРАЗОВАТЕЛЬНЫЕ ТЕХНОЛОГИИ**

Реализация компетентностного подхода предусматривает использование в учебном процессе активных и интерактивных форм проведения занятий в сочетании с внеаудиторной работой.

Активные и интерактивные формы проведения занятий проводятся в процессе лекций и выполнения лабораторных работ, проведение которых предусматривается в компьютерных классах. Проводится разборка конкретных ситуаций, которые могут иметь место в практике решения математических и общестроительных задач, а также основ проектирования и строительства железных дорог.

#### **6. УЧЕБНО-МЕТОДИЧЕСКОЕ ОБЕСПЕЧЕНИЕ ДЛЯ САМОСТОЯТЕЛЬНОЙ РАБОТЫ ОБУЧАЮЩИХСЯ ПО ДИСЦИПЛИНЕ (МОДУЛЮ)**

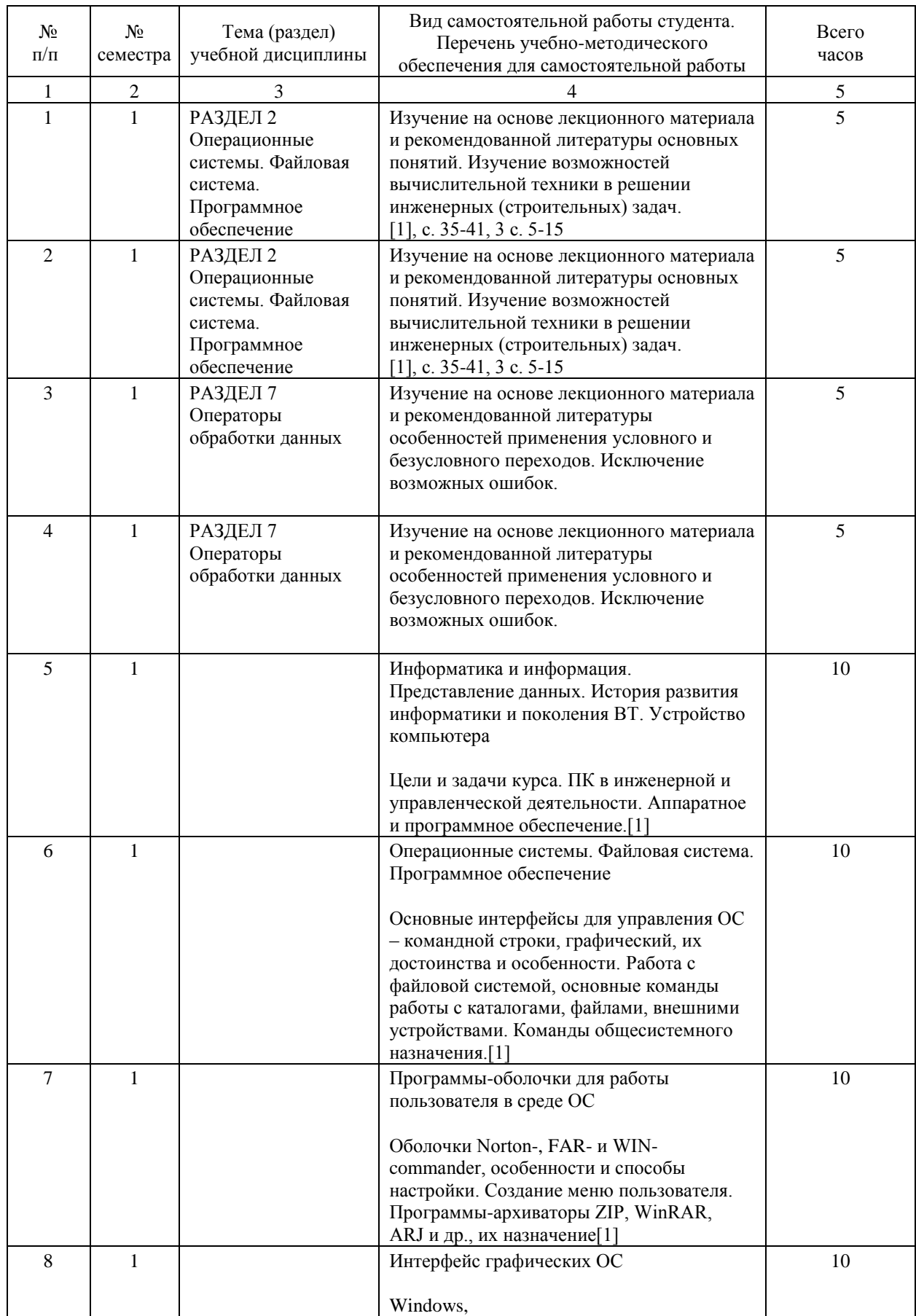

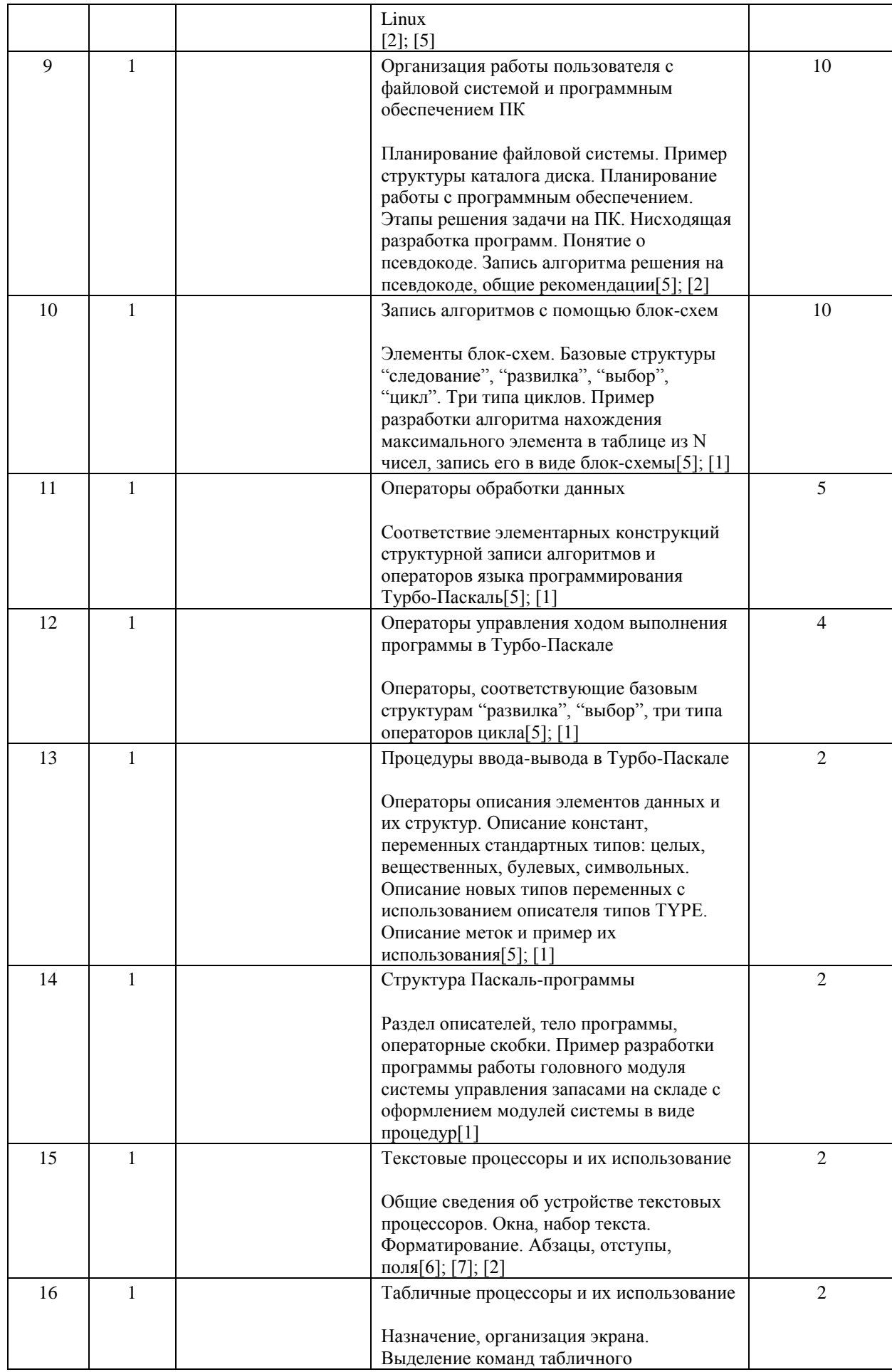

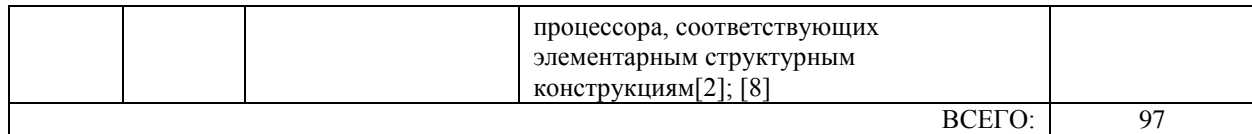

## **7. ПЕРЕЧЕНЬ ОСНОВНОЙ И ДОПОЛНИТЕЛЬНОЙ ЛИТЕРАТУРЫ, НЕОБХОДИМОЙ ДЛЯ ОСВОЕНИЯ ДИСЦИПЛИНЫ (МОДУЛЯ)**

#### **7.1. Основная литература**

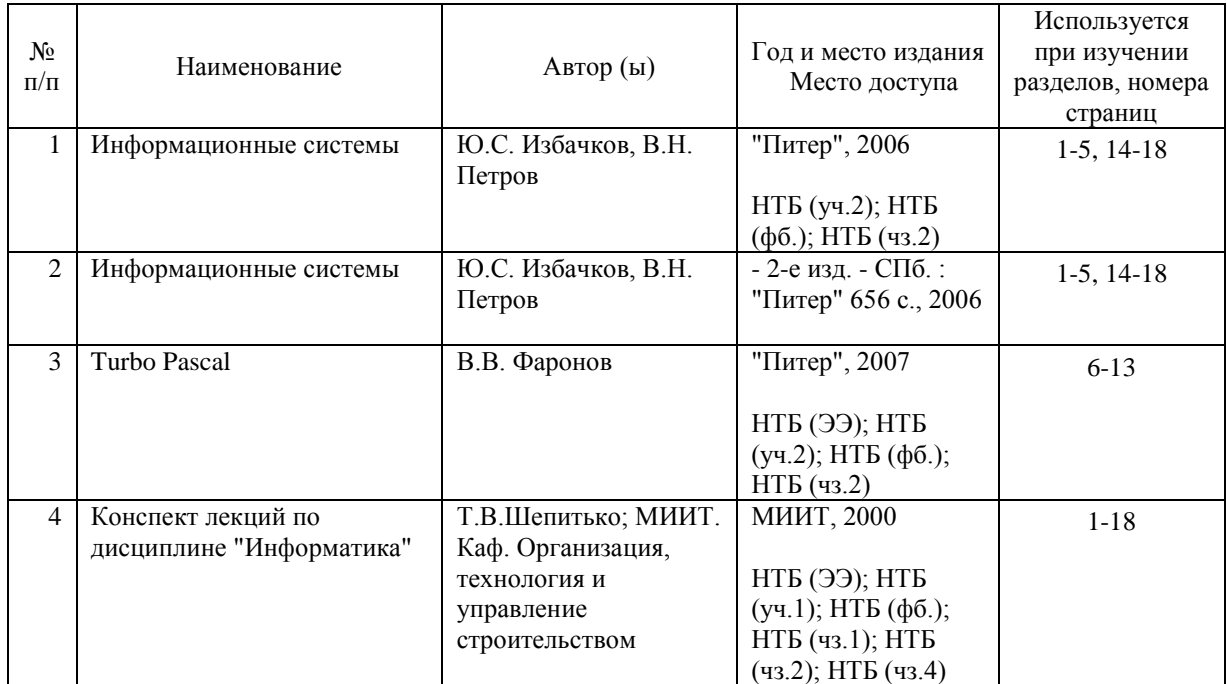

#### **7.2. Дополнительная литература**

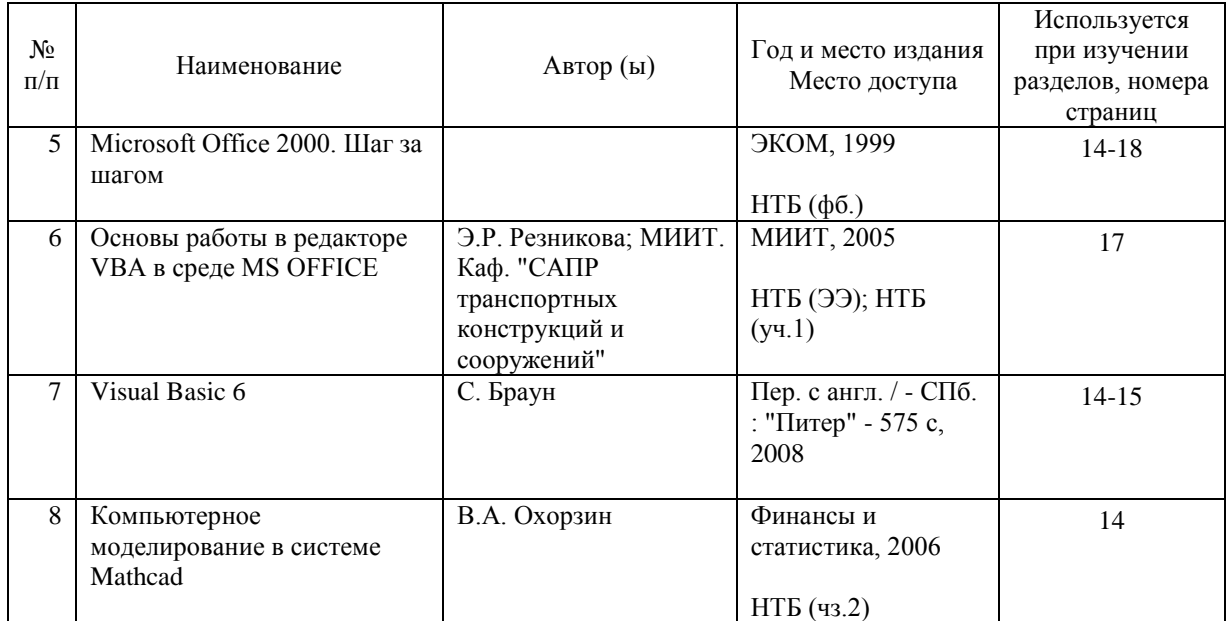

#### **8. ПЕРЕЧЕНЬ РЕСУРСОВ ИНФОРМАЦИОННО-ТЕЛЕКОММУНИКАЦИОННОЙ СЕТИ "ИНТЕРНЕТ", НЕОБХОДИМЫЕ ДЛЯ ОСВОЕНИЯ ДИСЦИПЛИНЫ (МОДУЛЯ)**

1. Электронная библиотека МИИТ: http://library.miit.ru

2. Википедия: http://ru.wikipedia.org/wiki

- 3. Планета информатики: http://www.inf1.info/
- 4. Mathcad»: http://www.ptc.ru/
- 5. MS Windows, MS Office: http://www.microsoft.ru

### **9. ПЕРЕЧЕНЬ ИНФОРМАЦИОННЫХ ТЕХНОЛОГИЙ, ПРОГРАММНОГО ОБЕСПЕЧЕНИЯ И ИНФОРМАЦИОННЫХ СПРАВОЧНЫХ СИСТЕМ, ИСПОЛЬЗУЕМЫХ ПРИ ОСУЩЕСТВЛЕНИИ ОБРАЗОВАТЕЛЬНОГО ПРОЦЕССА ПО ДИСЦИПЛИНЕ (МОДУЛЮ)**

Основные:

1. Операционная система Windows не ниже XP

2. Приложение Microsoft Office Word не ранее 2003

3. Приложение Microsoft Office PowerPoint не ранее 2003

4. Приложение Microsoft Office Excel с пакетом VBA не ранее 2003

5. Система MathCAD 15

6. Язык программирования Turbo-Pascal 7.0

Дополнительные:

1. Среда программирования Delphi не ниже 7

#### **10. ОПИСАНИЕ МАТЕРИАЛЬНО ТЕХНИЧЕСКОЙ БАЗЫ, НЕОБХОДИМОЙ ДЛЯ ОСУЩЕСТВЛЕНИЯ ОБРАЗОВАТЕЛЬНОГО ПРОЦЕССА ПО ДИСЦИПЛИНЕ (МОДУЛЮ)**

Для проведения занятий:

1. Лекционная аудитория, оснащенная интерактивной доской, проектором и соответствующим компьютерным оборудованием.

2. Компьютерный класс.

### **11. МЕТОДИЧЕСКИЕ УКАЗАНИЯ ДЛЯ ОБУЧАЮЩИХСЯ ПО ОСВОЕНИЮ ДИСЦИПЛИНЫ (МОДУЛЯ)**

Обучающимся необходимо помнить, что качество полученного образования в немалой степени зависит от активной роли самого обучающегося в учебном процессе. Обучающийся должен быть нацелен на максимальное усвоение подаваемого лектором материала, после лекции и во время специально организуемых индивидуальных встреч он может задать лектору интересующие его вопросы.

Лекционные занятия составляют основу теоретического обучения и должны давать систематизированные основы знаний по дисциплине, раскрывать состояние и перспективы развития соответствующей области науки, концентрировать внимание обучающихся на наиболее сложных и узловых вопросах, стимулировать их активную познавательную деятельность и способствовать формированию творческого мышления. Главная задача лекционного курса – сформировать у обучающихся системное представление об изучаемом предмете, обеспечить усвоение будущими специалистами основополагающего учебного материала, принципов и закономерностей развития соответствующей научно-практической области, а также методов применения полученных знаний, умений и навыков.

Основные функции лекций: 1. Познавательно-обучающая; 2. Развивающая; 3. Ориентирующе-направляющая; 4. Активизирующая; 5. Воспитательная; 6. Организующая; 7. Информационная.

Выполнение лабораторных работ служит важным связующим звеном между теоретическим освоением данной дисциплины и применением ее положений на практике. Они способствуют развитию самостоятельности обучающихся, более активному освоению учебного материала, являются важной предпосылкой формирования профессиональных качеств будущих специалистов.

Проведение лабораторных работ не сводится только к органическому дополнению лекционных курсов и самостоятельной работы обучающихся. Их вместе с тем следует рассматривать как важное средство проверки усвоения обучающимися тех или иных

положений, даваемых на лекции, а также рекомендуемой для изучения литературы; как форма текущего контроля за отношением обучающихся к учебе, за уровнем их знаний. При подготовке специалиста важны не только серьезная теоретическая подготовка, знание основ информатики, но и умение ориентироваться в разнообразных ситуациях при решении инженерных задач. Этому способствует форма обучения в виде лабораторных работ. Задачи лабораторных работ: закрепление и углубление знаний, полученных на лекциях и приобретенных в процессе самостоятельной работы с учебной литературой, формирование у обучающихся умений и навыков работы с научной литературой и программными продуктами, входящими в состав программного обеспечения информатики. Лабораторной работе должно предшествовать ознакомление с лекцией на соответствующую тему и литературой, указанной в плане этих занятий.

Самостоятельная работа может быть успешной при определенных условиях, которые необходимо организовать. Ее правильная организация, включающая технологии отбора целей, содержания, конструирования заданий и организацию контроля, систематичность самостоятельных учебных занятий, целесообразное планирование рабочего времени позволяет привить студентам умения и навыки в овладении, изучении, усвоении и систематизации приобретаемых знаний в процессе обучения, привить навыки повышения профессионального уровня в течение всей трудовой деятельности.

Компетенции обучающегося, формируемые в результате освоения учебной дисциплины, рассмотрены через соответствующие знания, умения и владения. Для проверки уровня освоения дисциплины предлагаются вопросы к экзамену и тестовые материалы, где каждый вариант содержит задания, разработанные в рамках основных тем учебной дисциплины.

Фонд оценочных средств являются составной частью учебно-методического обеспечения процедуры оценки качества освоения образовательной программы и обеспечивает повышение качества образовательного процесса и входит, как приложение, в состав рабочей программы дисциплины.

Основные методические указания для обучающихся по дисциплине указаны в разделе основная и дополнительная литература.